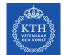

# Editors network session #7

2021-09-03 Reaching out

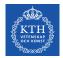

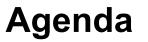

- 1. Presentation: ITRL and their successful events (Malin)
- 2. <u>Presentation</u>: Tips when preparing an event (Ulrika)
- 3. <u>Reflections and questions</u>
- 4. <u>In practice</u>: How to create the post in polopoly
- 5. Latest news from the web team of KTH (Ulrika)
- 6. <u>Presentation</u>: Reaching out. Materials on LinkedIn niched news that work and not work (Ulrika)
- 7. 12:00 Meeting ends
- 8. 12-12:30 Ask your questions to Ulrika

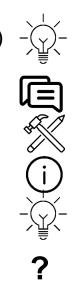

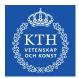

# **ITRL Breakfast Webinars**

### Malin Danielsson

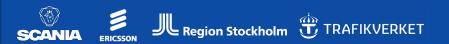

ITRL — INTEGRATED TRANSPORT RESEARCH LAB

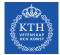

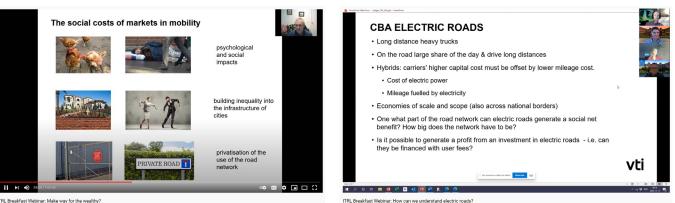

ITRL Breakfast Webinar: Make way for the wealthy?

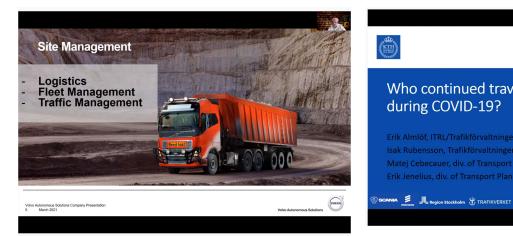

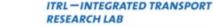

ITRL-INTEGRATED TRANSPORT **RESEARCH LAB** 

KTH ROMAL INSTITUTE OF TECHNOLOGY

Just accepter

Who continued travelling by public 2

during COVID-19?

Erik Jenelius, div. of Transport Planning

ITRL Breakfast Webinar: Automated Vehicle Traffic Control Tower

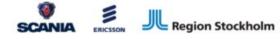

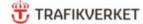

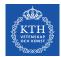

# **Communications timeline**

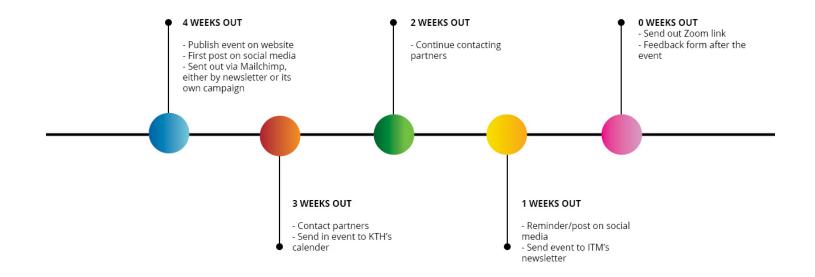

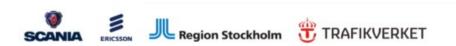

ITRL -- INTEGRATED TRANSPORT RESEARCH LAB

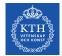

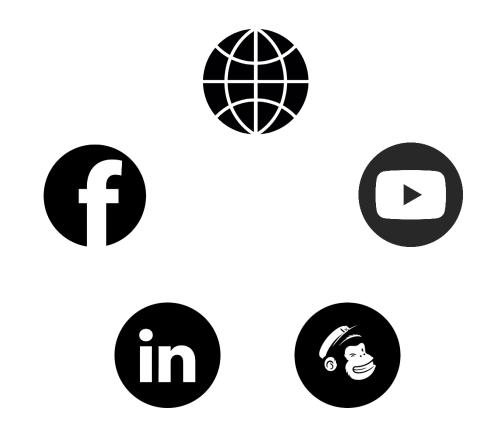

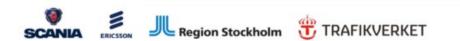

ITRL -- INTEGRATED TRANSPORT RESEARCH LAB

TRL – Integrated Transport Research Lab (KTH) 786 followers 4mo • 🕲

#### REGISTER HERE: https://lnkd.in/ew8bAtx

The advances of autonomous technology envision taxi fleets that can pick you up at your home at a fraction of today's cost of a taxi ride. Once people are paying for mobility on the roads on a "per trip" basis, it will be possible to offer different levels of access, and service, at different prices. But will this type of services only have benefits? Or could it be that a pay-as-you-can service would lead to a less equal society?

Join us for the second Breakfast Webinar of the semester on April 13th with our speakers Prof. **Robert Sparrow** and Dr Mark Howard from **Monash University**. The webinar is moderated by **Erik Almlöf** from ITRL.

Register and read more here: https://lnkd.in/ew8bAtx

#### #webinar #selfdrivingvehicles #transportation

Breakfast Webinars 2021

Make way for the wealthy? Autonomous vehicles, markets in mobility, and social justice

Prof. Robert Sparrow Professor in the Philosophy Program & a Chief Investigator in the Australian research Council Centre of Excellence or Electromaterials Science at Monash University

#### Dr. Mark Howard

esearch Fellow with the Philosophy program at Monash University, it of an Australian Research Council tre of Excellence for Electromaterials Moderated by Erik Almlöf ...

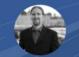

D student at Integrated Transport earch Lab and and Traffic analyst at Public Transport Administration at Region Stockholm

Join us on the 13th April 2021 at 8:30 am

ITRL -- INTEGRATED TRANSPORT RESEARCH LAB

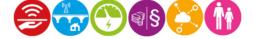

Newsletter April 2021 Breakfast webinars I News I Meet the team I Media & Publications

#### Breakfast webinars

#### **Breakfast Webinars: Special edition**

One year later How Covid-19 changed the landscape of transportation

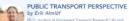

PEOPLE'S BEHAVIOUR PERSPECTIVE ov Elisa Bin

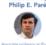

Moderated by

E-COMMERCE PERSPECTIVE by Claudia Andruetto D. student at Integrated Transport Research Lab

LOGISTICS PERSPECTIVE by Liselotte Mulder

Join us on the 4<sup>th</sup> May 2021 at 3:00 pm

RESEARCH LAB

We have now spent one whole year living through and adapting to the historic COVID-19 pandemic. Over this year, we have seen a dramatic change in our day to day life and it's needless to say that this shift has had an immense impact on transport systems. In this very special edition of Breakfast Webinars we invite ITRL researchers to present their work related to COVID-19.

The speakers will be joined by our moderator Prof. Philip E. Paré (Purdue University) as we explore the answer to the question: What REALLY changed in the transportation sector because of the COVID-19 pandemic? In true ITRL fashion we take a multi-perspective lens to understand the effects of the pandemic on people, mobility and goods.

#### Read more and register

Missed our last webinars?

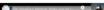

Make way for the wealthy?

### **Breakfast Webinars**

Make way for the wealthy? Autonomous vehicles, markets in mobility, and social justice

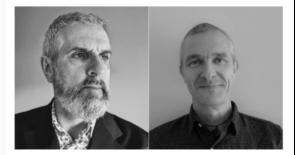

Time: Tue 2021-04-13, 08:30 - 09:30 Speakers: Prof. Robert Sparrow & Dr Mark Howard Moderator: Frik Almlöf

Join us for the second webinar of the semester with our speakers Prof. Robert Sparrow and Dr Mark Howard from the University of Monash (Melbourne, Australia).

The advances of autonomous technology envision taxi fleets that can pick you up at your home at a fraction of today's cost of a taxi ride. Once people are paying for mobility on the roads on a "per trip" basis, it will be possible to offer different levels of access, and service, at different prices. But will this type of services only have benefits? Or could it be that a pay-as-you-can service would lead to a less equal society?

To increase our understanding of these kinds of services and their implications on society, Prof. Sparrow and Dr Howard discuss the ethical and political challenges involved in the use of such a pricing mechanism in the context of urban mobility.

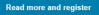

Watch our previous webinars here.

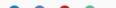

### A modern public transport solution: Lessons learnt from self-driving buses in Barkarby

MMiB became the first project in Europe that integrated self-driving buses in public transport, the project aims at implementing an integrated and sustainable mobility solution in Barkarby city from economical, social and environmental perspectives. Join us for the final Breakfast Webinar of this semester with two presentations that will discuss the experiences of implementing autonomous buses in live traffic.

Time: Tue 2021-06-01 08.30 - 09.30

Location: Zoom (link will be sent out to registered participants)

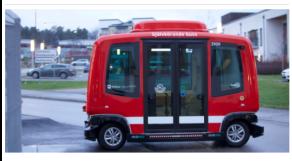

The speakers will be presenting results and experiences from ITRL project "MMiB - Modern Mobility in Barkarby". Moderator is ITRL director Anna Pernestål.

Register at the bottom of this page.

The world's most modern city traffic solution?

#### Speakers

Daniel Sjöström, Business development at Nobina, Håkan Karlsson, Business development at Trafikförvaltningen SL.

#### Abstract

Barkarbystaden is developed with the most sustainable and modern public transport solutions available. Autonomous shuttles, electrified BRT combined with commercial new mobility in a MaaS-solution has been in place for a while. Listen to experience from the development, learn from achievements and hear about future plans.

#### People in automated bus deployment

#### Speaker

Yusak Susilo, BMK Endowed Professorship in Digitalisation and Automation in Transport and Mobility System.

#### Abstract

This presentation highlights reflections from the findings gathered through the deployment of automated public transport service in Stockholm, Sweden. Three waves of longitudinal survey (of 500 respondents) was deployed among the residents and workers who live and work in the serviced corridor in order to understand the longitudinal changes in the holorizon and monstrations of the average data thread hole are a first and the longitudinal changes in the

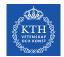

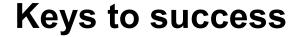

- Know what the goal of the webinar is
- Utilize partners networks
- Multiple points of contact for viewers
- Engage the audience
- Maintain a good relationship with speakers

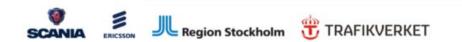

ITRL -- INTEGRATED TRANSPORT RESEARCH LAB

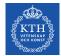

### itrl.kth.se/events

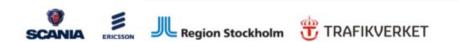

ITRL -- INTEGRATED TRANSPORT RESEARCH LAB

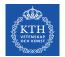

### The event process – an example

### Spread your research

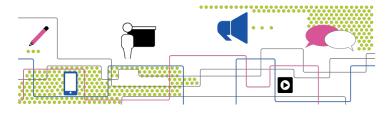

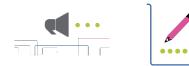

https://intra.kth.se/itm/itm-kalender/lar-dig-presentera-din-forskning-1.1022670?date=2020-11-19&orgdate=2020-11-01&length=1&orglength=30

### Learn how to present your research

SEMINAR: "How to talk about your research so you blow people off their chair". Exclusive seminar/workshop with Anders Sahlman and Pontus Ströbaek for employees at the Schools ITM and EECS.

Time: Thu 2020-11-19 13.00 - 15.30

Location: Zoom

Lecturer: Anders Sahlman and Pontus Ströbaek

Do you want to be able to present your research like a pro? If you can talk about you research in an engaging way, you will be able to reach out with your topic and result more easily. Join an entertaining and useful seminar/workshop with professionals Anders Sahlman and Pontus Ströback.

The seminar is in English.

The event Nov 19 is fully booked, but we plan to offer the course again.

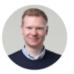

Anders Sahlman

Anders is an experienced and popular presentation coach who coaches both researchers and TV stars. He has worked with research communication for more than 15 years, appears in TV as an actor and stand-up comedian. He coaches participants in the Researcher Grand Prix competition and has a background with biotechnology at KTH.

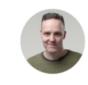

Pontus has over 30 years of

experience of the stage as an

Pontus Ströbaek

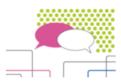

Workshop

After the presentation there will be a two-hours optional workshop, where you can practice your new knowledge.

actor, comedian, director and screenwriter. In the last decade he has developed his own ideology regarding presentation techniques with concrete tips on how tobecome better at captivating an audience from a stage, a customer in a pitch situation or for that matter get a colleague to listen in the coffee room.

Register here no later than Nov 18

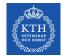

Web version

KTH ROYAL INSTITUTE OF TECHNOLOGY

### How to talk about your research

so you blow people off their chair

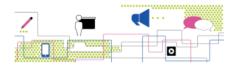

#### Exclusive seminar on November 19, at 13:00

Do you want to be able to present your research like a pro? If you can talk about you research in an engaging way, you will be able to reach out with your topic and result more easily, loin an entertaining and useful seminar/workshop with professionals Anders Sahiman and Pontus Ströbaek.

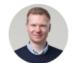

Photo: Niklas Lindgren

#### Anders Sahlman

Anders is an experienced and popular presentation coach who coaches both researchers and TV stars. He has worked director and screenwriter. In the last with research communication for more decade he has developed his own than 15 years, appears in TV as an actor ideology regarding presentation and stand-up comedian. He coaches participants in the Researcher Grand Prix become better at captivating an competition and has a background with audience from a stage, a customer in a biotechnology at KTH.

| Photo: Niki | as Lindgren |  |
|-------------|-------------|--|

#### Pontus Ströbaek

Pontus has over 30 years of experience of the stage as an actor, comedian, techniques with concrete tips on how to pitch situation or for that matter get a colleague to listen in the coffee room.

#### Register here no later than Nov 18

https://www.anpdm.com/newsletterweb/464B5041784645584070454B59/43465A4B7542465E41714646 5C4571

#### Practical details

- · 2 hours seminar and a voluntary half an hour for exercises.
- . Limited number of participants (so sign up early)
- Zoom event
- The seminar is in English
- "Skills in presenting your research is a game changer" interview with Anders Sahlman

#### Voices about the event

"Excellent opportunity for all researchers in all stages of their career to develop their presentation skills. Great tips on how to integrate personal experiences and emotions in scientific talks." / Participant. KTH

"Really amazing. There were a lot of concepts that I had not considered that will definitely improve my communication skills. The individualised feedback was very beneficial and not something you often get from your peers." Claire Lyons, Lund university

"After the workshop, I feel like I can present my research, or any other subject, in a more comfortable and confident way." Benjamin Jones, Stockholm University

#### Register here no later than Nov 18

#### Contact

This event is first in the seminar series "Spread your research", arranged by the EECS School and the ITM School.

If you have any questions, please contact:

Anna Gullers, agullers@kth.se, Research Communications Officer ITM Maria Malmovist, marma@kth.se, Research Communications Officer EECS

#### KTH, School of Electrical Engineering and Computer Science (EECS) & Industrial Engineering and Management (ITM)

www.kth.se infomaster@itm.kth.se To unsubscribe from future newsletters, click here

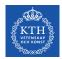

# The event process

Find the detailed checklist on https://intra.kth.se/en/itm/forskningsstod/sprid-dinforskning-1.1008441/seminarier-och-workshops-1.1076767

- 1. Target group, purpose
- 2. Date and time for the event
- 3. Format / Concept
- 4. Write a structured and inviting text
- 5. **Practical stuff** (book room, zoom link, contact speakers, detailed program)
- 6. Create a registration form
- 7. Publish in the web calendar
- 8. During the event (record, photos, test technical equipment)
- 9. Evaluate + other afterwork

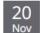

Staff training Friday 2020-11-20, 09:00 - 11:00 Lecturer: Ulrika Georgsson, Coordinator of the ITM School's websites Location: https://kth-se.zoom.us/j/68531695750

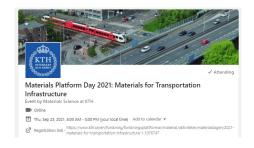

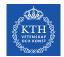

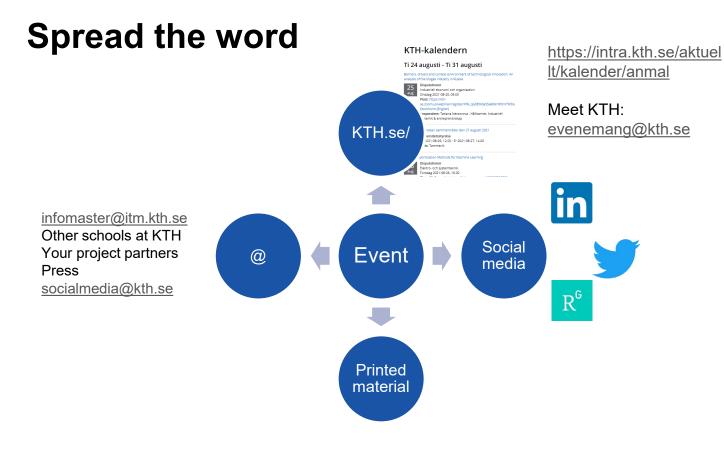

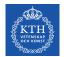

# **Reflections and questions**

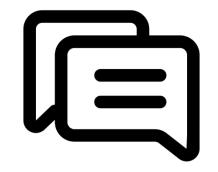

- 1. How do you reach people with your invitations?
- 2. How to make hybride events successful?
- 3. Do we need live events, or are recordings better?
- 4. Do funding agencies want us to disseminate through own seminars?

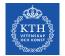

### Create a news post and event in polopoly

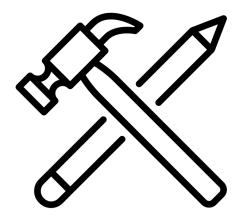

practice by LAFS from the Noun Project

### Latest news

- KTH dictionary updated: https://www.kth.se/social/group/sprakkommitten/page/kths-svensk-engelska-ordbok/
- Meet KTH launched 16 Sep. Aktuellt = pure news page. Contact <u>Emma Saverstam</u> if you want to add your event there.
- Google analytics still not active.
- Developments put on hold: Anchor links, images in calendar posts, more designs for news and calendar blocks,
- Accessibility working group.
- Cleaning made easier.

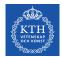

# **Materials Science on LinkedIn**

A pilot since April 2021 Niche news

Target groups: researchers, industry, decision makers in industry, nisched media, finansiers. 991 followers in 4 months

2800 views per post

3 admins, working 6-7 hours/ week in total **Topics:** Materials at KTH, mainly metallurgy and ceramic

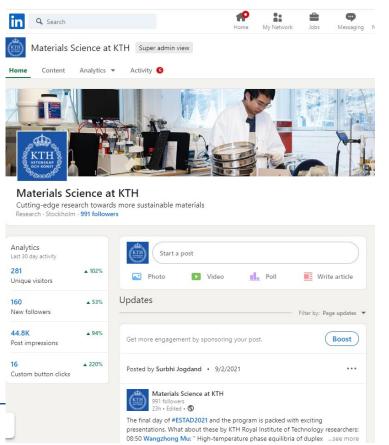

https://www.linkedin.com/showcase /materials-science-at-kth

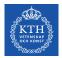

# What works and not?

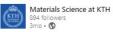

Organic impressions: 19,442 Impressions

Congratulations, Dr. Greta Lindwall, on becoming a Docent in materials design for additive manufacturing!

...see more

Show stats 🗸

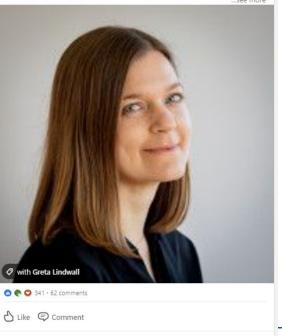

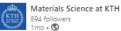

Congratulations on your doctorate, Dr. Ilman Nuran Zaini! Thanks to your research, we may get a closed-loop material cycle - and reduce the environmental

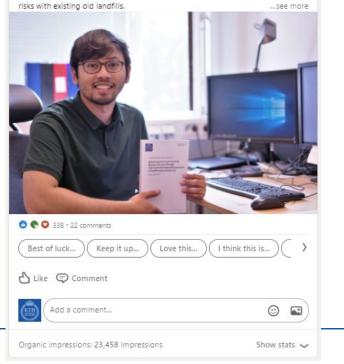

### 1. Congratulate

2. Tag people

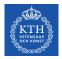

# Engage

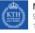

Materials Science at KTH 991 followers 1w • S

Want to learn more about fibre and polymer materials? Get to know the Department of Fibre and Polymer Technology in this short video: https://www.kth.se/fpt/ ....see more

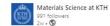

Do you remember? Your first day at uni, nervous and excited at the same time. With the stomach full of butterflies. 🚳 🚱

...see more

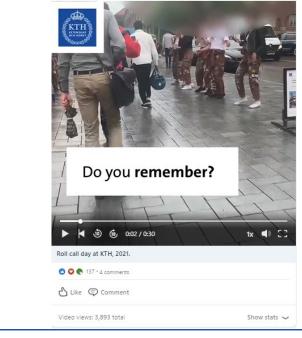

### 3. Arouse emotions

4. Try video

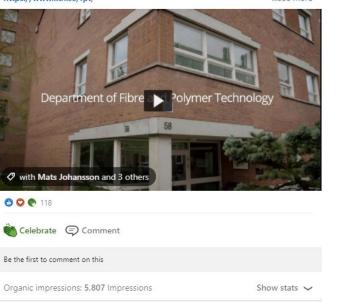

13.41% Engagement rate

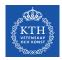

# Not that good

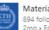

Materials Science at KTH 894 followers 2mo • Edited • 🕲

The annual KTH Materials Platform is back!

5. LinkedIn events don't seem to work yet.

### 6. Avoid complex and distancing language

Join us on September 23 as we discuss this year's topic, materials for ....see more

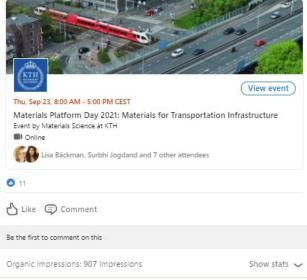

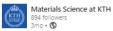

These light-as-air bio-interactive #materials could be used for time-release of medications. And best of all, they are made with plant cellulose, algae, and sustainable processes! ...see more

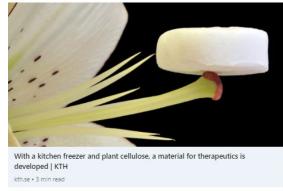

😋 🕐 😋 18 · 2 comments

A Like Comment

Organic impressions: 1,082 Impressions Show stats ~

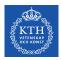

# Involve your partners to increase followers

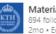

7. After a meeting – take the chance to comment and show the humans.

8. Avoid reposts - create your own content.

Materials Science at KTH 894 followers 2mo • Edited • 🕥

More than 80 people gathered online when the Competence Centre Hero-m 2 Innovation had its annual workshop last week. The centre focuses on designing industrially relevant materials through new modelling tools and high-le ...see more

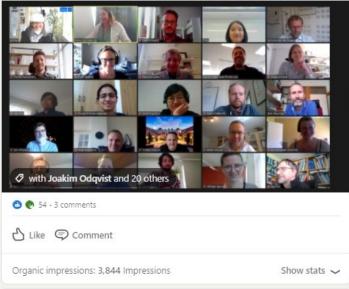

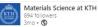

Today at 11, Swedish politicians Per Bolund and Ibrahim Baylan will meet HYBRITs owners in a live-streamed round table discussion. The main questions are "How can Sweden be the first country to produce sustainable fossil-free stee ...see more

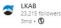

Hur ska Sverige bli först i världen med fossilfritt stål? Och vilka insatser behövs för att säkerställa den nödvändiga omställningen för klimatet och industrin? På måndag den 24/5 kl 11 möts Per Bolund (MP), Ibrahim Baylan (S) oc ...see more

#### See translation

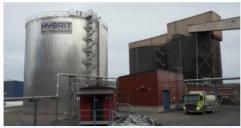

Så blir Sverige först i världen med att producera fossilfritt stål Ikab.com • 2 min read

09

A Like Comment

Be the first to comment on this

Organic impressions: 585 Impressions

Show stats 🗸

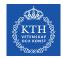

### Lernings

- Analyse and adjust to your community
- Connect to people
- Use the right hashtags
- Timing
- Be active
- Use emotions and be positive
- Images
- Tag

# Tack!

### Ulrika Georgsson

Communications Officer & Coordinator of the ITM School's websites

ulrikage@kth.se 087907635 Profile

### **Malin Danielsson**

Communications Officer at ITM and ITRL centre

<u>maldan@kth.se</u> , <u>Profil</u>